## <span id="page-0-0"></span>**CO2 Laser Cutters**

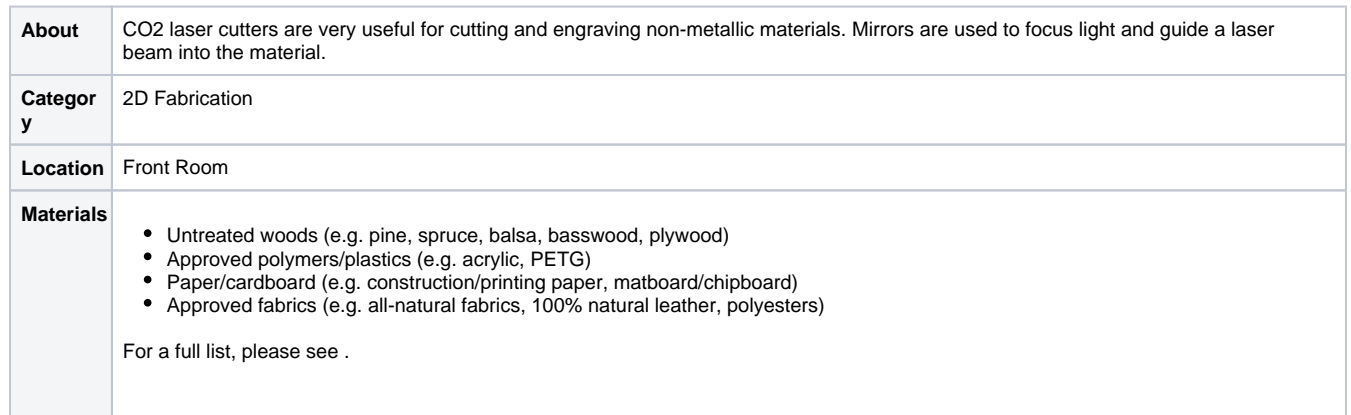

#### Model Specifics

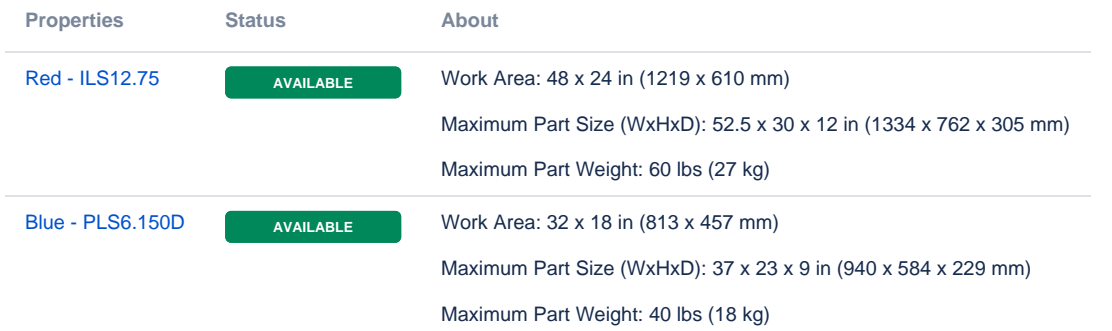

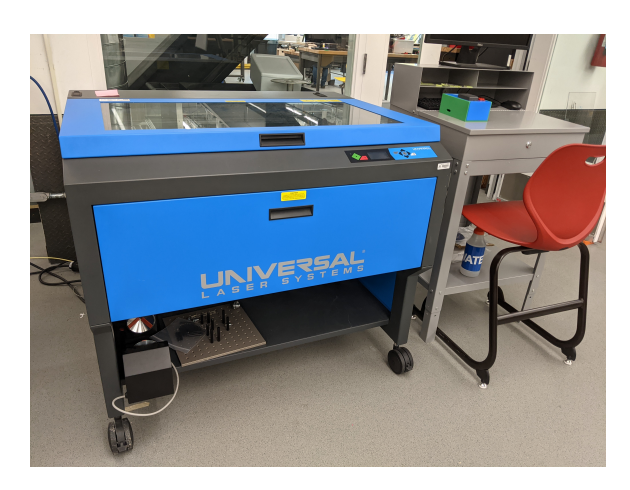

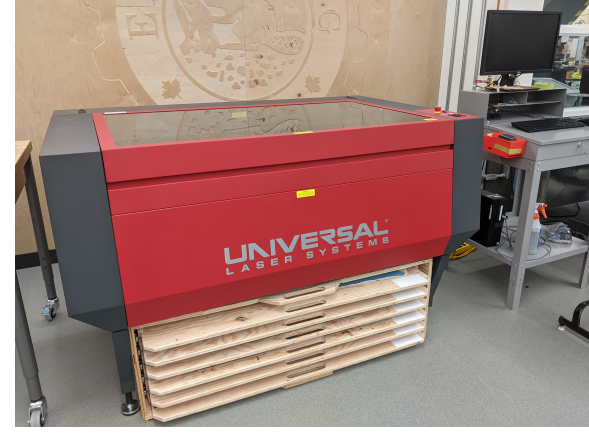

**Blue - PLS6.150D Red - ILS12.75**

# **Standard Operating Procedure**

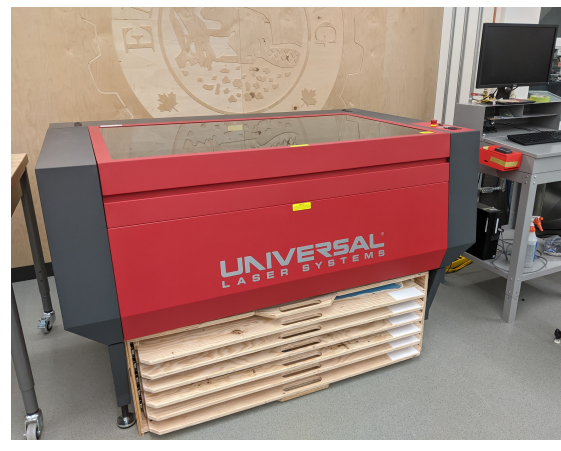

**Google Apps Sign-in Required**

You must login to your [uAlberta Google apps](https://accounts.google.com/login) account to access these files.

### **Training**

To be trained on the CO2 Laser Cutter you can either take the fully in-person training session or the two-part hybrid training session.

Sign up for fully in-person training here: [Training Registration Calendar](https://confluence.garage.ualberta.ca/category/train)

Begin hybrid training session here: [Elko Engineering Garage eClass](https://eclass.srv.ualberta.ca/course/view.php?id=77385)

After completing the online hybrid 1A session, you will gain access to a private training calendar through eClass to book an in-person hybrid 1B session.

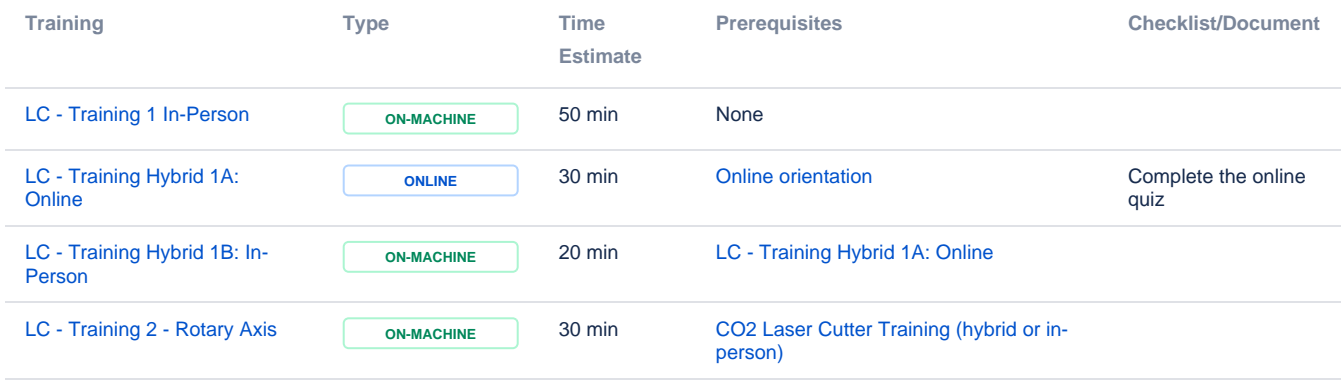

#### **Documentation**

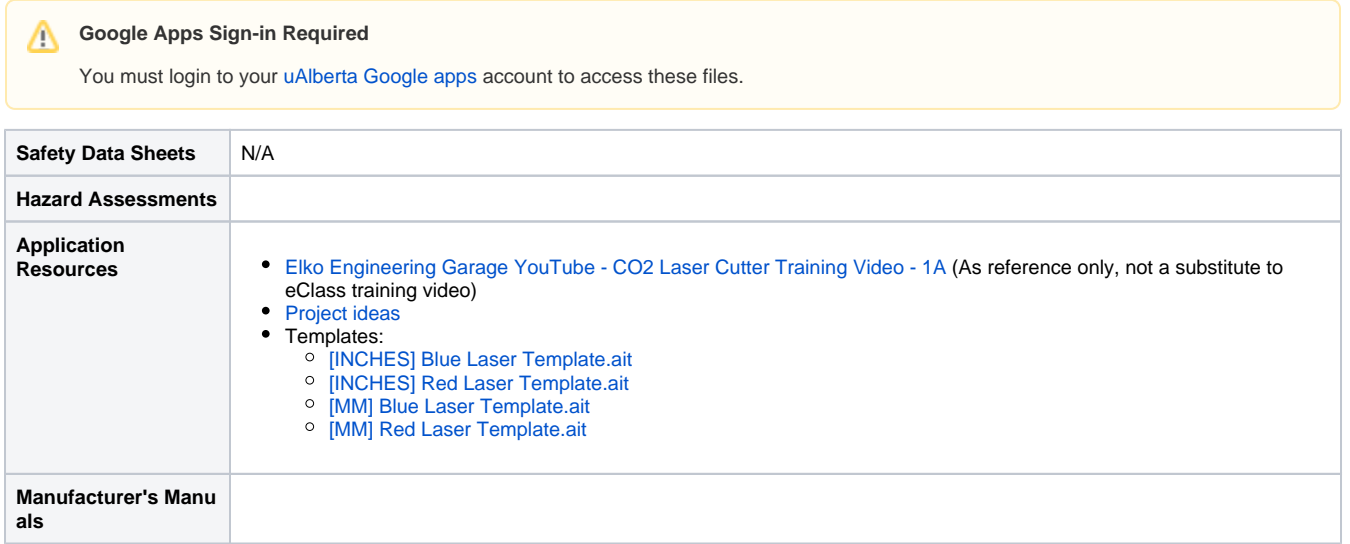